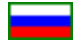

#### Интерполяция и экстраполяция

Переменные упорядочены и создаётся трапеция х1 у1 у3 х3 и искомое: у2 от х2.

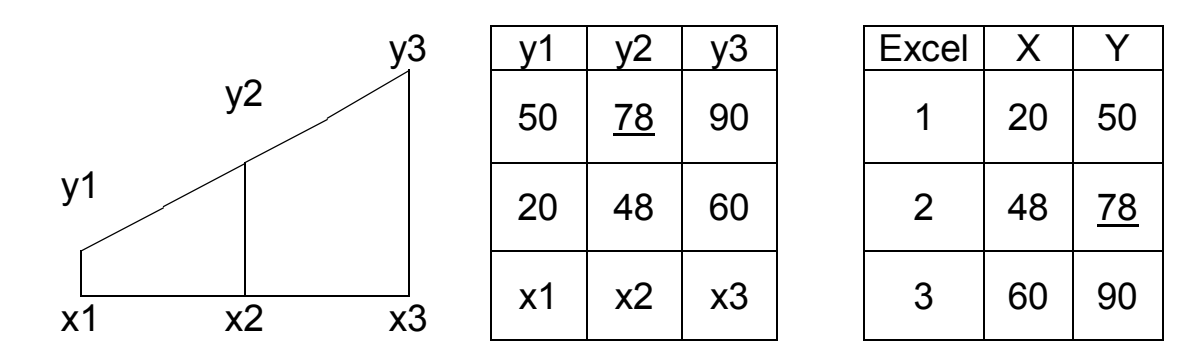

$$
y2 = y1 + (x2-x1)^*(y3-y1)/(x3-x1)
$$
 [1]

В Excel формула может вставляться в стандартные ячейки Y2 и др. Возможна интерполяция: для 4-х ячеек и таблиц целиком. Интерполяция и экстраполяция возможны через графические программы. Координата посредине: среднее арифметическое  $v2 = (v1+v3)/2$  $[2]$ 

# **Excel формулы**

Пример: Excel таблица умножения и множители по горизонтали и по вертикали.

Произведение рассчитывает формула  $=$ B\$1\*\$A2  $[3]$ где знак \$ делает постоянными строку или столбец и формула расширяется.

Если знак \$ назначен строке и столбцу одновременно:  $= $B$1*1000$  $[4]$ Ячейка с 2-мя знаками \$: константа постоянная при копировании и вставке.

### Word автоматизация

Word может автоматически нумеровать порядковые величины, например номера пунктов или номера изображений или номера формул и перестановка абзацев обеспечивает номера по порядку.

Word включает колонтитулы для оформления повторяющихся элементов. Word может автоматически нумеровать страницы и пишет количество страниц. Word формулы возможно оформить в таблице, задав невидимые границы ячеек.

Word может заменять символы используя специальные символы, например множество Enter подряд заменяется на 2 Enter.

Word или Excel может создать простой макрос вручную из действий на экране.

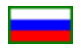

#### **Инфляция**

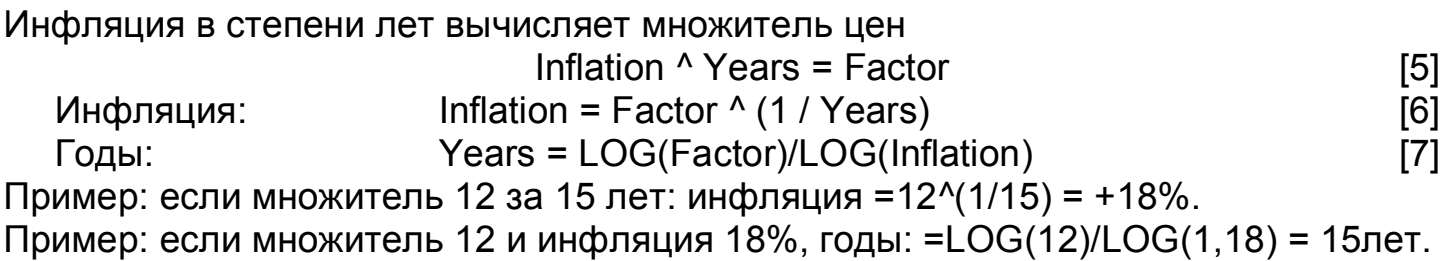

#### **Зарплата**

Допустим, несколько работников получают зарплату малую и 1 руководитель получает зарплату большую и нужно определить количество работников получающих мало, чтоб сформировалась заданная средняя зарплата.

Обозначим: Б = большая получка и С = средняя получка и М = малая получка и Ч = количество работников, получающих мало и значит

$$
(B+M^*Y)/(Y+1)=C
$$
 [8]  
 
$$
Y = (B-C)/(C-M)
$$
 [9]

Excel совместимые программы позволяют присваивать ячейкам любые имена слева от строки формул и возможны формулы на русском языке.

Пример: Б = 300 и М = 28 и С = 45 и значит Ч = (Б-С)/(С-М) = (300-45)/(45-28) = = 255/17 = 15 человек и проверка:  $=(300+28*15)/(15+1) = 45$ .

Математические программы вычисляют Ч = (С-Б)/(М-С).

Формулы подробно:

(Б+М\*Ч)/(Ч+1) = С Б+М\*Ч = С\*(Ч+1) Б+М\*Ч = С\*Ч+С С\*Ч-М\*Ч = Б-С Ч\*(С-М) = Б-С Ч = (Б-С)/(С-М)

#### **Определения**

Интеграл: сумма умножений количества и качества.

Логарифм: число умножений до нужного результата: «в какую степень возвести». Факториал: умножение от 1 до нужного числа.

Производная: тангенс угла наклона касательной графика.

Процент: 1 из 100 частей и промилле: 1 из 1000 частей. Вероятность: возможность события 0 <= Р=события/варианты < 100 %. [10]

Интеграл: от слова целый. Логарифм: от слова отношение. Факториал: от слова умножающий.

Данилин А.В. **2** из **18** 

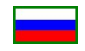

#### **Производная**

Производная: тангенс угла наклона касательной графика функции.

Производная 1-я: минимакс функции. Визуально: горизонтальная касательная графика функции.

Производная 2-я: перегиб функции. Визуально: изменение направления углового движения касательной графика.

Путь и производная 1-я: скорость. Производная 2-я: ускорение и производная 3-я: старт.

#### **Интеграл**

Постоянная величина: время, секунд. Удельная величина: скорость, метров в секунду. Периоды времени: 1 секунда.

Каждый квадрат произведение: время секунд умножается на скорость метров в секунду и получается путь, метров.

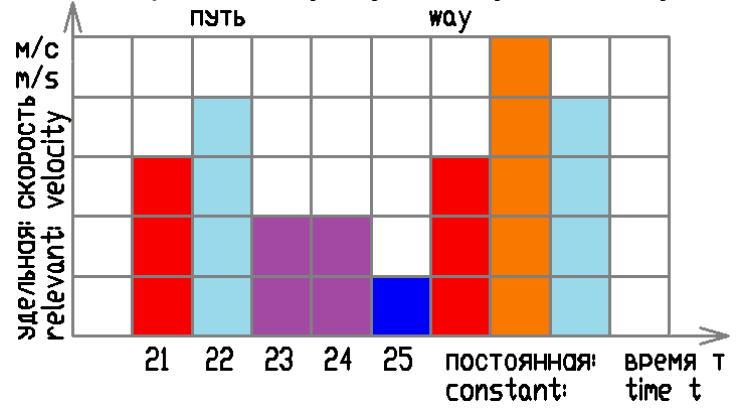

Суммируя весь путь за данное время и распределяя по времени равномерно:

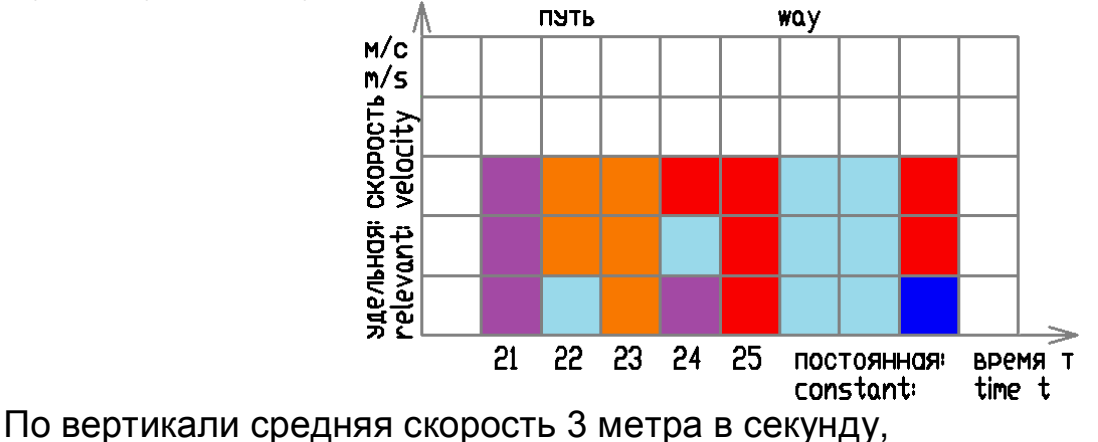

показывает среднее значение интеграла.

Данилин А.В. **3** из **18** 

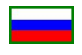

# Комбинаторика

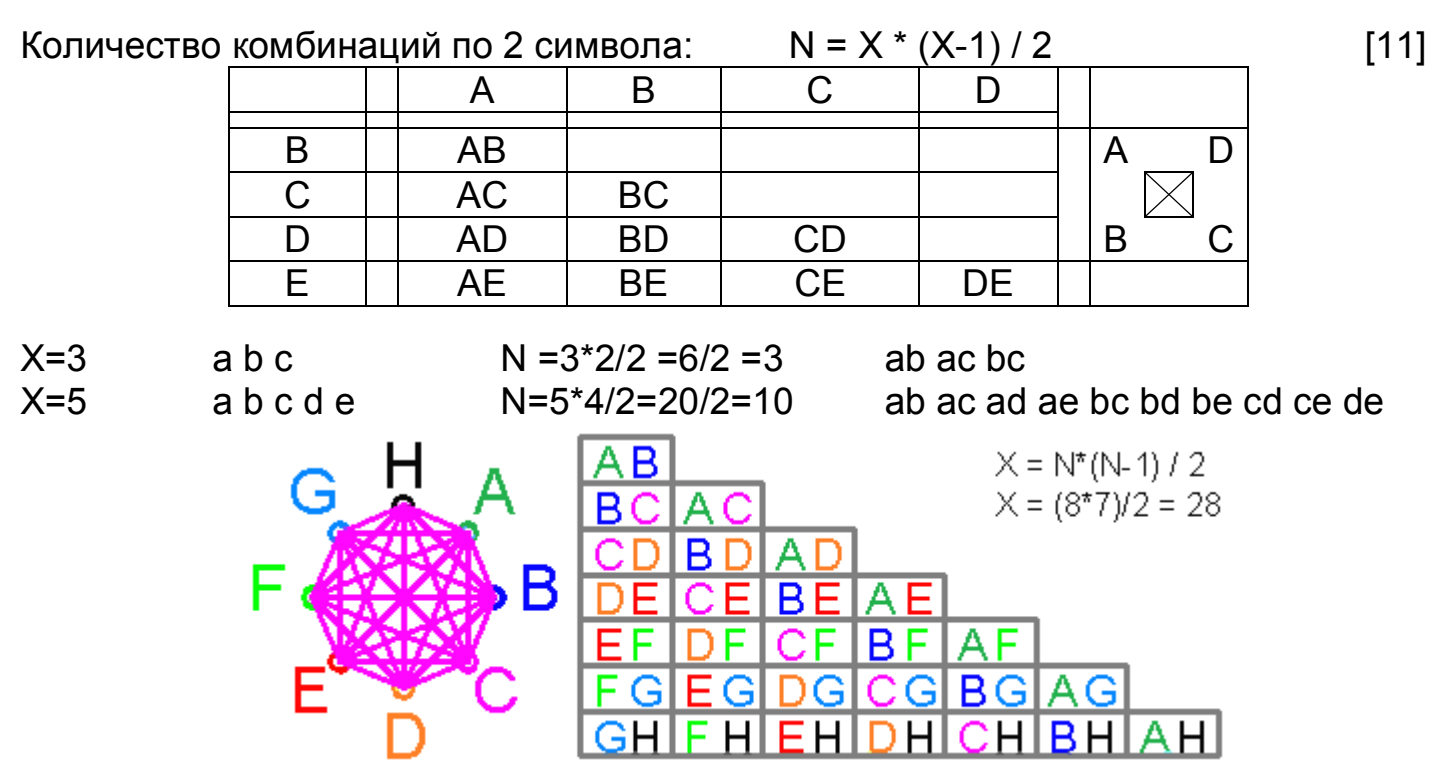

Связи 2-х точек шифруют 2 бита 2-чной записи вида DA = 1001. Транспортная задача: количество связей по 2 точки. Возможны сочетания по 2 темы данного сборника.

# Паттерн Excel

События 2-ичные контролирует перемножение событий, включая функции =HE()  $X = (A1 | HE(A1)) ...$  \* ... \*  $(AN | HE(AN)) = (0 | 1)$  $[12]$ Пример: найти событие вида 1010011:

 $=$ A1 \*HE(A2) \*A3 \*HE(A4) \*HE(A5) \*A6 \*A7 = (0=нет | 1=да) [13] Исследуемые большие данные возможны в ячейках не подряд.

Другой паттерн проверяет перемешаны все ли числа подряд от 1 до N:  $\Delta$ лля "2 4 5 3 1" = 2<sup>1</sup>2 + 2<sup>1</sup>4 + 2<sup>1</sup><sub>5</sub> + 2<sup>1</sup><sub>3</sub> + 2<sup>1</sup>1 = 62 = 2<sup>1</sup>(N+1)-2  $[14]$ 

#### Угадать число

Компьютер угадывает число Х, загаданное автоматически или человеком, за количество шагов логарифмическое  $N = LOG(X;2)$  $[15]$ Угадывание начинать оптимально из середины массива.

Например, 1 из миллиарда равно 1 из X=10<sup>1</sup>, угадывается за N=30 ходов:  $N = LOG(10<sup>0</sup>)(9:2) = 30$  $[16]$ 

 $10^{3} = 2^{10}$ Зависимость 10-чных и 2-ичных:  $[17]$ 

Количество N угадываний X: на каждое увеличение X в 1000 раз +10 угадываний.

Данилин А.В.

# **Скорость**

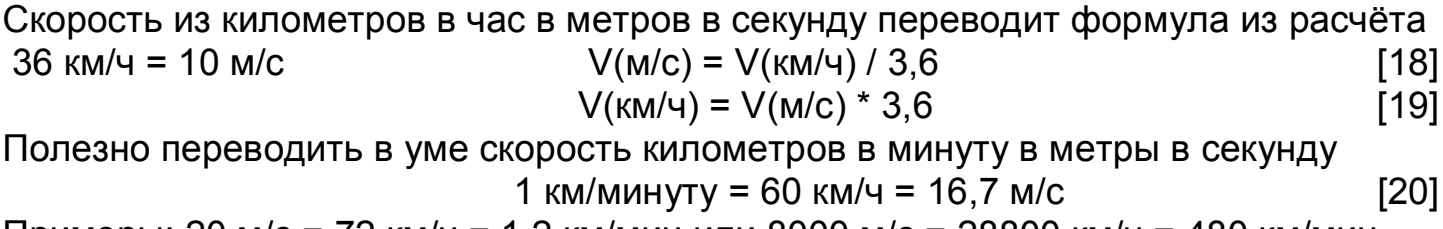

Примеры: 20 м/с = 72 км/ч = 1,2 км/мин или 8000 м/с = 28800 км/ч = 480 км/мин.

# **Пропорция Excel**

Заполняются 3 ячейки A1, B1, A2

и задаётся формула в ячейке В2 =B1\*A2/A1 [21]

Пример: рассчитывается масштабирование видео и разрешение экрана.

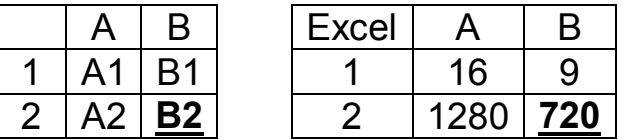

Пример: оценивая заболеваемость, рассчитывается пропорция: количество жителей региона относительно числа жителей страны и планеты.

# **Биномиальность**

Биномиальность: каждый элемент превышает следующий примерно в 2 раза. Биномиальное распределение процентов: 56 +24 +14 +6 = 100.

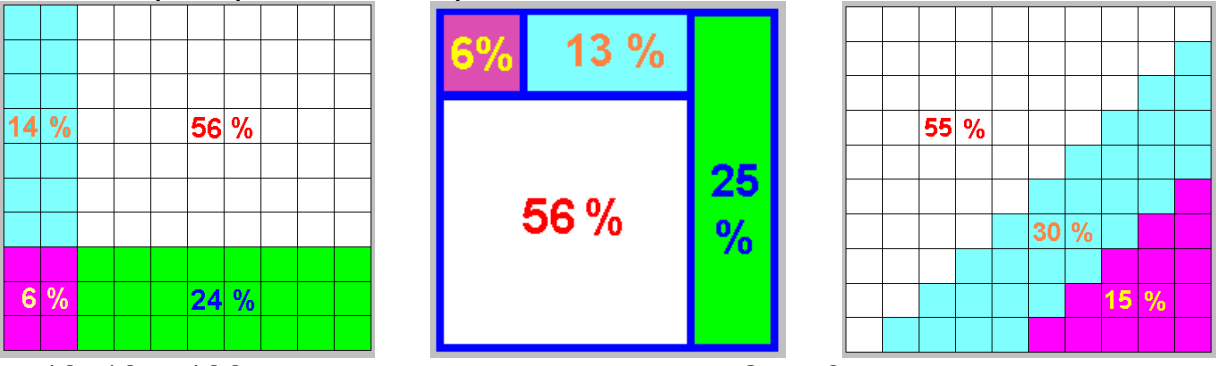

Квадрат 10x10 = 100 клеток делит точка в месте 2 на 3 клетки и получаются целые зоны 2x3=6 и 2x7=14 и 3x8=24 и 7x8=56.

Возможно, свойственно процессам, где создаётся таблица 2 на 2 элемента и заметна закономерность: 24% в 4 раза больше 6% и 56%/14% =4. Общая формула x+2x+4x+8x=100 и x=6,67 и отношения 80%\20% и 70%\30%.

Массив тысяч случайных элементов 1 0 1 0 1 создаёт цепочки подобных подряд и одинаковое количество цепочек подряд распределяется биномиально, вида: 1 подряд 64 штуки, тогда 2 подряд 32 штуки и 3 подряд 16 штук и т.д., значит исследуемый массив, распределяя цепочки подряд биномиально: случайный и квантовые случайные соблюдают принципы биномиального распределения.

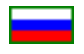

#### Проценты

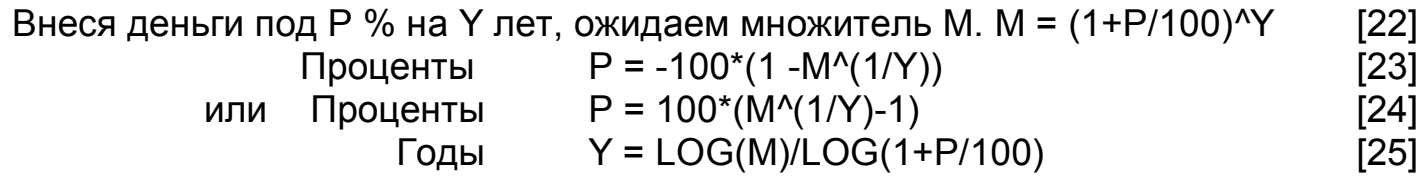

#### Надёжность вероятности

Задана вероятность события и надёжность вероятности и возможно рассчитать нормальное количество повторений подобных случаев подряд.

Р - вероятность случая, например 25% = 0,25 = 1/4 =  $\frac{1}{4}$  = 25/100.

С - надёжность случая, например 99% = 0,99 = 99/100.

N - количество подобных случаев подряд.

Совпадение и несовпадение взаимозаменяемы и вероятность совпадения равна единица минус вероятность несовпадения, тогда С=1-с и с=1-С и Р=1-р и р=1-Р и данные формулы справедливы для вероятности свыше 50%.

Умножение вероятностей, включая надёжность  $C+(1-P)^NN=1$  $[26]$ вычисляя степень, вычисляет количество подобных случаев подряд  $N = LOG(1-C)/LOG(1-P)$  $[27]$ 

Пример: надёжность С=99% вероятности Р=25% Нормальное количество подобных подряд  $N = LOG(1-0.99)/LOG(1-0.25) = 16$ и значит на вероятности 25% нормально 16 раз подряд не совпасть и настоящие математики понимают в формулах различие LOG или LN.

Упрощённо рассчитывает формула  $N = 7+(5*(1/P-2))$  $[28]$ Пример: P=0,1 и N= 47 нормально и P=0,78 и N=4 нормально.

Обратная задача: вычислить вероятность случая, если обеспеченна надёжность за данное число случаев  $P = 1 - (1-C)^{(1/N)}$  $[29]$ 

Рассчитаем надёжность вероятности.

Каждый работник выполняет работу на 78%. Определить количество работников для выполнения работы на 99%.

Дано: вероятность Р=78% и надёжность С=99%. Формула: C+(1-P)^N=1.  $N = LN(1-C)/LN(1-P) = LN(1-0.99)/LN(1-0.78) = 3.$ Ответ: необходимо 3 работника.

Деление подобных случаев подряд в реальности: температурные швы рельсов и смена времён года и смена времени суток и дыхание и сон и зарплаты и др.

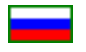

#### Надёжность вероятности

#### Формула заполнения таблицы:

 $=$ LOG(1-\$B6/100)/LOG(1-1/D\$1)

 $[30]$ 

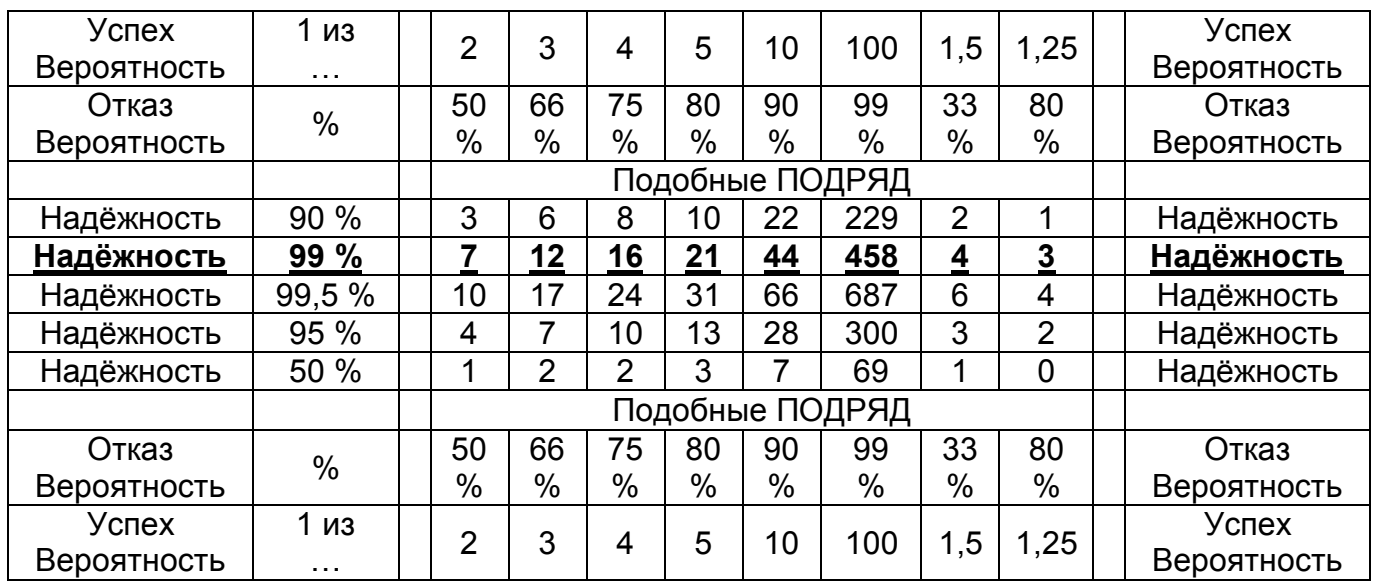

Чтобы угадать вероятность 25%=1/4=0,25 и получить надёжность 99% нужно 16 подряд действий.

#### Перестановки и факториал

Дано: 5 книг нужно прочитать по порядку. Найти количество вариантов прочтения книг.

Распределяем книги по списку:

1-я книга может быть прочитана на любом месте из 5

2-я книга может быть прочитана на любом месте из 4

3-я книга может быть прочитана на любом месте из 3

4-я книга может быть прочитана на любом месте из 2

5-я книга может быть прочитана на любом месте из 1

Перемножая: =1 \*2 \*3 \*4 \*5 = 120 вариантов порядка прочтения 5 книг.

 $N! = 1$  \* ... \* N [31] Количество перестановок вычисляет факториал числа

#### Сортировка и перетасовка Excel

Сортировка Excel возможна для 1 столбца и для нескольких связанных столбцов. Перетасовка Excel происходит через упорядочивание случайных значений ячеек, созданных формулой вида =случмежду(1;1000)  $[32]$ Далее скопировав случайный массив и вставив в свободный столбец как «Специальная вставка - Значения» и сортировав связанный список с данными.

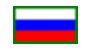

# Дроби

Важно визуально понимать простые дроби, с целью оценить: результат больше 1 или результат меньше единицы, например 5/4 > 1, зато 4/5 < 1 без перевода в десятичные дроби.

Таблица показывает суммы 2-х дробей, где некоторые результаты встречаются часто в реальности и удобно замечать очевидные доли вида 1/5 от 25 часов и считать в уме доли треть и четверть и умножать деньги в виде =50\*12 = 600.

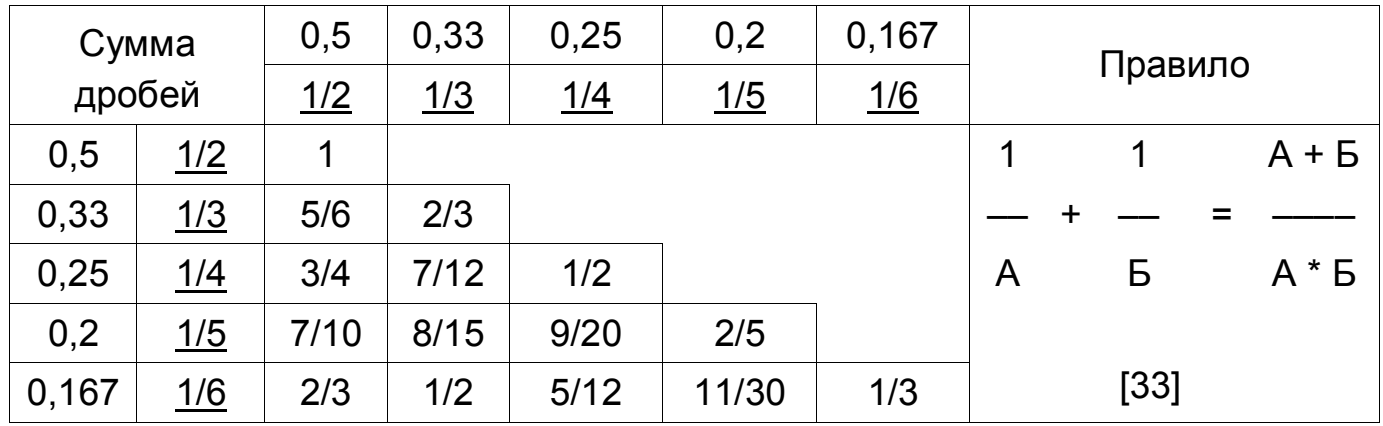

Визуально понятнее круг и примеры показывают суммы долей круга, находящиеся рядом, например =  $1/2 + 1/3 = 5/6$  или =  $1/6 + 1/3 = 1/2$ . Другая диаграмма быстро показывает = 1/6 + 1/12 = 1/4. Другая диаграмма быстро показывает = 1/12 + 1/4 + 1/6 + 1/6 = 2/3.

Плюс заметны другие варианты и возможны свои комбинации.

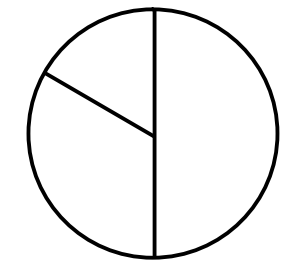

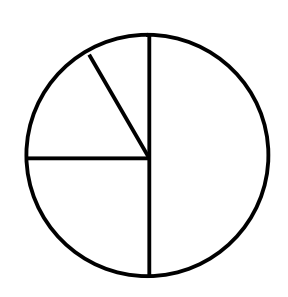

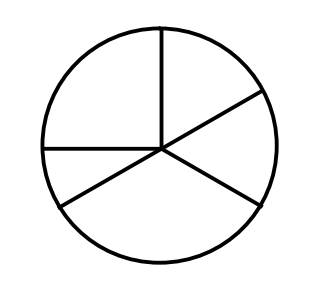

Проверочная таблица десятичных дробей: рассчитывает 1 формула  $=C$2+$B3$  $C<sub>3</sub>$ 

и далее копируется по горизонтали и по вертикали

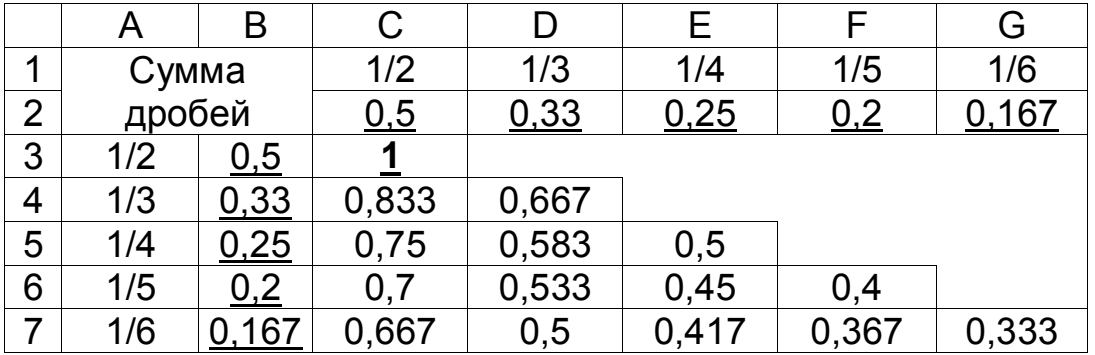

 $[34]$ 

#### **Балка**

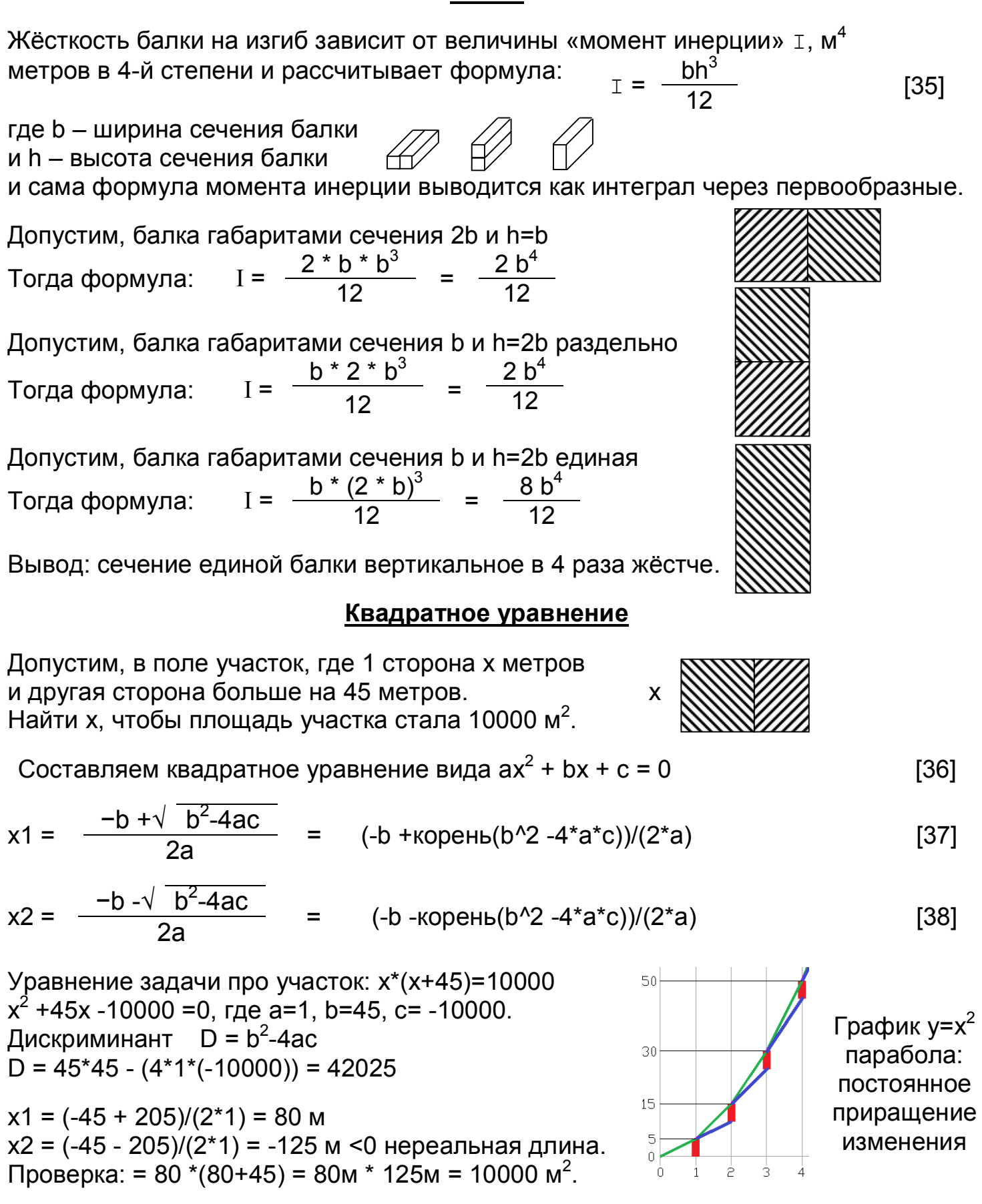

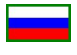

# **Накопительный график Excel**

График накопительный показывает интеграл данных, суммируя предыдущий итог и следующий результат В3 =B2+A3 [39] и копируя ячейку B3 вниз и далее вставив график и добавив линию тренда.

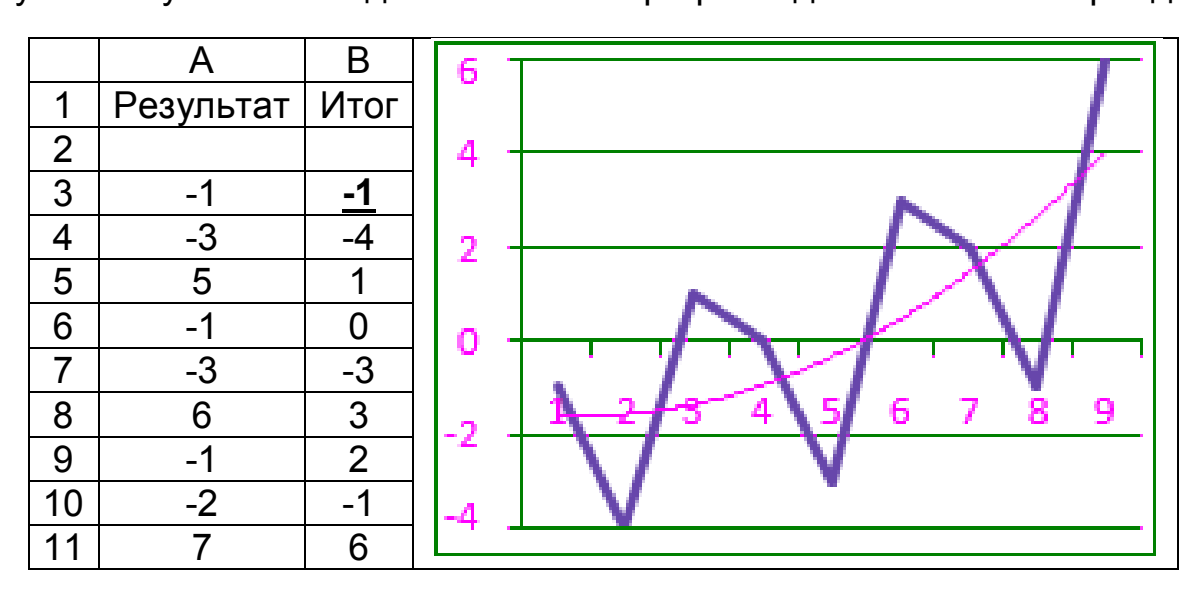

# **Деление подобных событий подряд**

Моделирование процессов, где несколько затрат подряд вида пассив и далее 1 успех вида актив,

создают в результате график растущий, похожий на фрактал

и каждая волна времени рассчитывается через логарифм.

Волна включает признаки: частота и амплитуда.

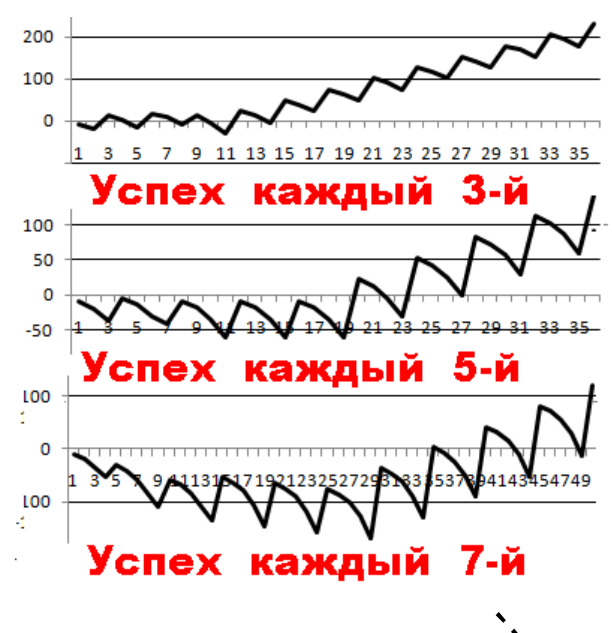

 $= AB^{2} + BC^{2}$ 

[42]

 $[40]$   $\rightarrow \mathbb{R}$  C

#### **Тригонометрия**

Синус угла: отношение противолежащего катета к гипотенузе  $\sin A = BC/AC$  [41]  $\sin A = BC/2$ 

Косинус угла: отношение прилежащего  $\blacksquare$   $\blacksquare$  S

катета к гипотенузе  $\cos A = AB/AC$  [43]  $\vert$   $A \angle$   $\vert$   $\vert$   $B \rangle$ Компьютер вычисляет функции через ряды, включая степень и факториал. Площадь треугольника вычисляет матрица координат углов.

Данилин А.В. **10** из **18** 

#### Математика

Сначала изучается сложение целых цифр далее сложение целых чисел далее умножение целых цифр далее умножение целых чисел далее сложение нецелых чисел далее умножение нецелых чисел: интеграл далее целые степени целых цифр далее целые степени целых чисел далее целые степени нецелых чисел

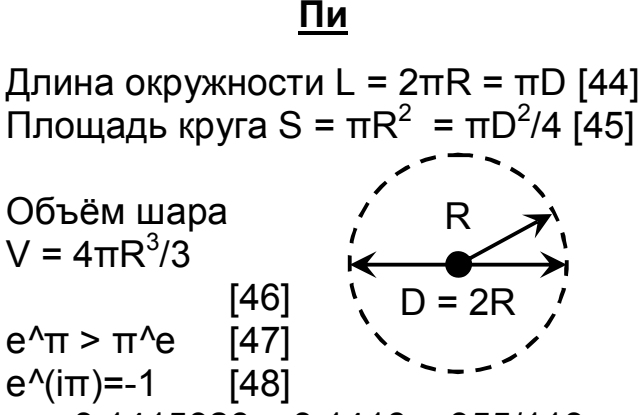

 $\pi$  = 3,1415926 ~ 3,1416 ~ 355/113

 $\overline{2}$ 

8

ДОРОГО

ДЁШЕВО

**МЕДЛЕННО** 

 $\overline{\mathbf{3}}$ 

**МЕДЛЕННО** 

ДОРОГО

**МЕДЛЕННО** 

ДЁШЕВО

24

**БЫСТРО** 

**БЫСТРО** 

ДОРОГО

 $14$ 

**БЫСТРО** 

ДЁШЕВО

56

далее нецелые степени нецелых чисел: логарифм.

#### Квадрат решений

Варианты 2 количественные и 2 качественные создают 4 комбинации.

Пример: транспортная задача создаёт свой квадрат решений.

Варианты решений:

если событие произойдёт: что будет? если событие не произойдёт: что будет? если событие произойдёт: чего не будет? если событие не произойдёт: чего не будет?

### Случайные подряд

Случайные графически включают одинаковые подряд, распределённые биномиально и каждое большее количество одинаковых подряд в 2 раза реже предыдущего, контролируя случайность

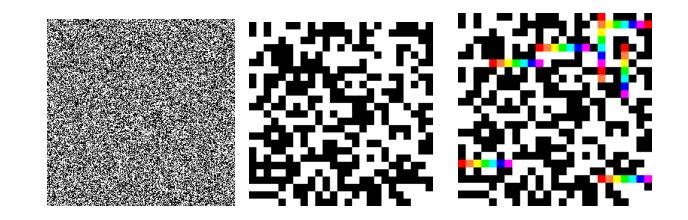

# Ключевые 27

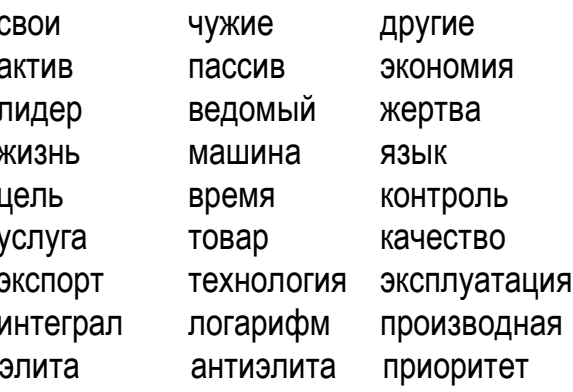

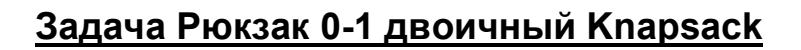

Требуется интегрально собрать набор из множества предметов, имеющих ценность и массу, ограничив максимум массы, с целью получить наибольшую ценность.

Понимая: вещь в наборе либо есть, либо нет, составляются всевозможные комбинации N элементов в количестве =2^N, например при N=5 синтезируются шифры от 00000 до 11111 и в результате выясняется наиболее ценный интегральный набор.

Алгоритм Knapsack 0-1 двоичный Рюкзак реализован на многих языках программирования и проверяется через интернет онлайн компиляторы.

# **Сортировка половинами**

Учитывая: массив включает элементы не менее среднего и не более среднего, сортировка пузырьковая преобразуется в несколько: от 2 до 8 малых частей сортировки массива и суммарно сортировка ускоряется до 20 раз и рекурсивный алгоритм сортирует миллион: 1 000 000 элементов за 0,3 секунды.

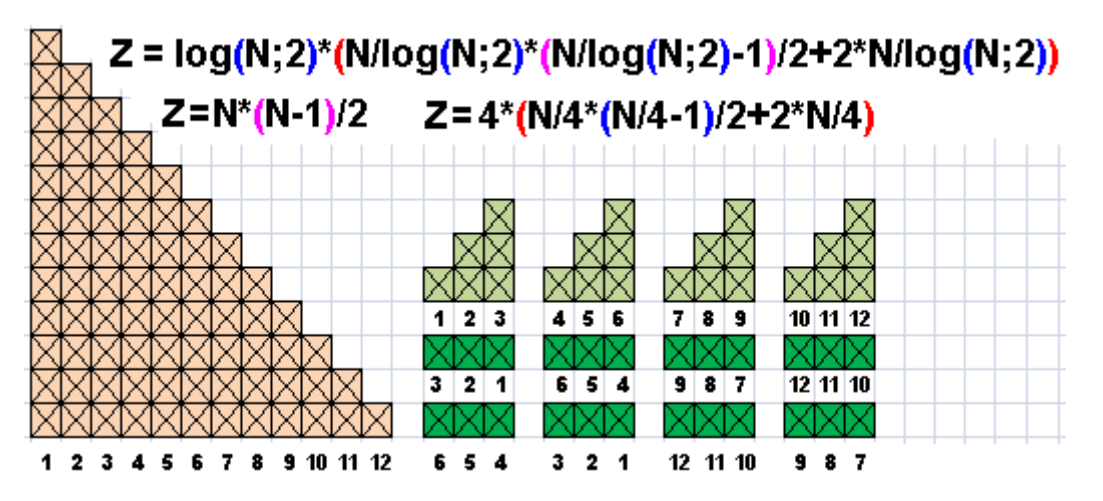

Количество перестановок бывшее Z=N\*(N-1)/2, понижается и улучшается до:  $Z = log(N;2) * (N/log(N;2) * (N/log(N;2)-1)/2+2 * N/log(N;2))$  [49]

#### **Делимость**

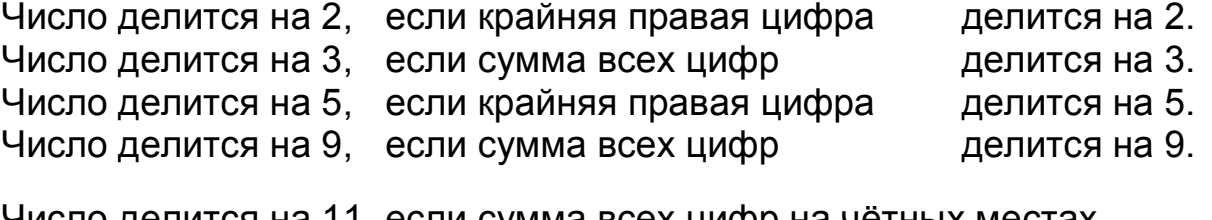

Число делится на 11, если сумма всех цифр на чётных местах равна сумме всех цифр на нечётных местах.

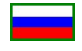

#### **Интеграл геометрический**

Интеграл: площадь фигуры между вертикалями Интеграл 2-ной: площадь фигуры между графиками Интеграл 3-ной: объём тела между графиками Интеграл N-й: включает качественные признаки вида масса.

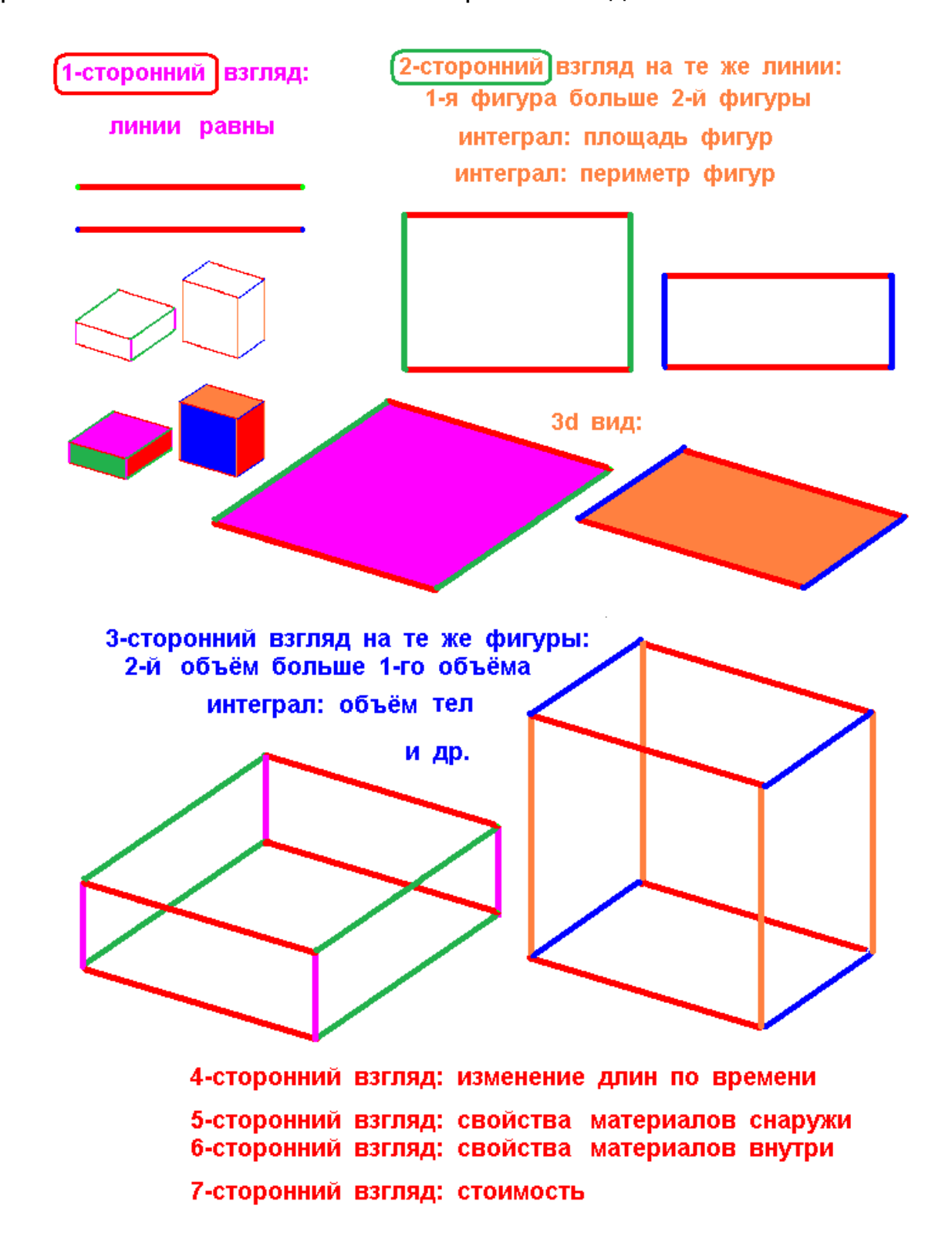

#### **Рычаг**

Рычаг уравновешивает интеграл каждой из 2-х сторон через момент кг\*м, равный произведению: масса P кг умножается на плечо L м

$$
M1 = P * L \quad u \quad M2 = P * L \quad [50]
$$

Если плечо L м уменьшено в 2 раза, став L/2 м, тогда равновесие создаст масса 2\*P кг в 2 раза больше

$$
P * L = 2*P * L/2 = P * L
$$
 [51]

Квадрат максимальный  $(a+b)^2$ включает квадрат  $c^2$ и треугольники I-IV, если переставить иначе,

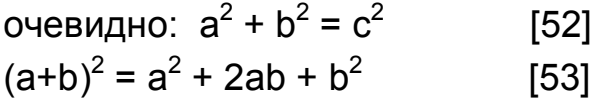

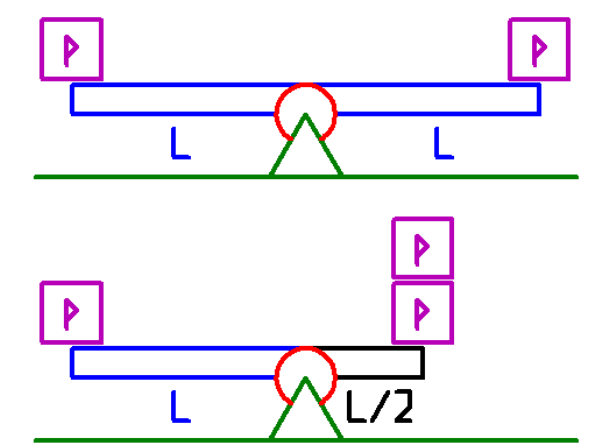

#### **Квадраты**

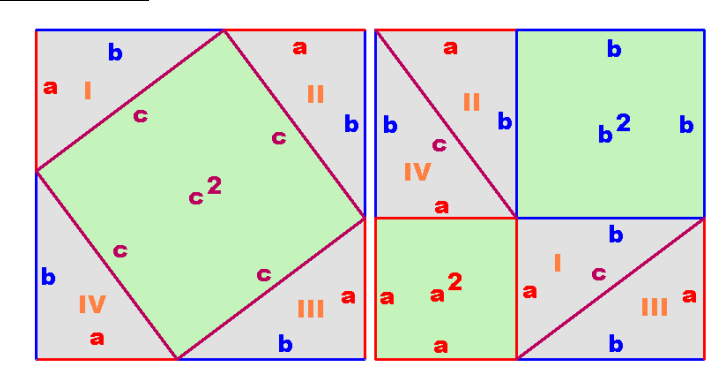

### **Сечение воздуховода и Диаметр трубы**

Сторона сечения канала d, м, зная расход L, м $3/4$ и скорость воздуха v, м/с  $d =$ корень $(L/(v*3600))$  [54]

Диаметр d, м, зная нагрузки Q, Гкал/ч и температуру теплоносителя Т1 и Т2 °С или расход G, м<sup>3</sup>/ч и задав плотность воды R, кг/м $^3$  и скорость воды v, м/с  $G = Q * 1000 / (T1-T2)$  [55]  $d = 2*$ корень $(G/(3,6*R* v*nu)))$  [56]

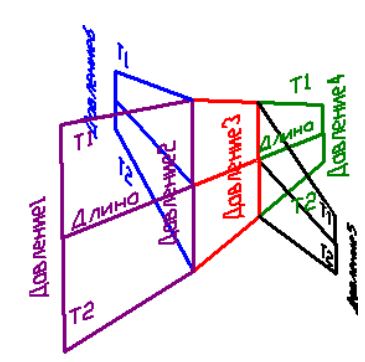

Оптимальный путь выбирается как максимальная сумма интегралов пользы и сравниваются варианты движения на каждом шагу.

Если на плоском поле рассчитаны значения пользы на каждый шаг, тогда визуализация показывает объёмы: максимумы красного цвета создают оптимальный путь.

Данилин А.В. **14** из **18** 

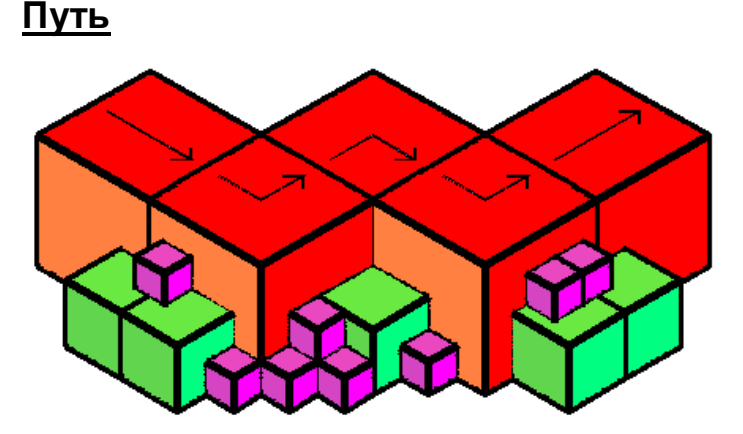

# **Олимпийские оценки**

Оценки интегрально учитывают количество и качество медалей. Пирамида оценки = золото \*3 + серебро \*2 + бронза [57] Высокие оценки получают мало стран и возможно объединять страны.

# **Логика**

Дедукция: рассуждение от общего максимального к частному минимальному индивидуальному

Индукция: рассуждение от частного минимального индивидуального к общему максимальному

# **Задача 1**

2 пешехода на расстоянии 10 км вышли навстречу друг другу

Скорость 1-го пешехода 3 км/ч. Скорость 2-го пешехода 2 км/ч. От 1-го пешехода вылетает дрон на одной высоте со скоростью 10 км/ч.

Дрон долетает до идущего навстречу пешехода и поворачивает обратно. Дрон летал между пешеходами всё время пока пешеходы встретились.

Вопрос: какое расстояние пролетел дрон?

# **Задача 2**

Самолёт на высоте 5000 м. Сколько расстояние до горизонта?

# **Задача 3**

Дано: 9 шаров, из них 1 шар легче. Определить лёгкий шар за 2 взвешивания.

# **Задача 5**

Самолёт пролетел на юг 500 км. Далее самолёт пролетел на восток 500 км и на север 500 км. В результате самолёт вернулся в исходное место старта.

Вопрос: откуда самолёт стартовал? Подсказка: решение в полушариях северном и в южном. Уровень жидкостной показывает горизонталь. Выяснить вертикаль.

**Задача 6**

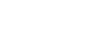

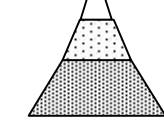

**Фигура**

Изобразить фигуру, карандаш от бумаги

не отрывая

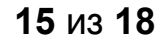

# **Задача 4**

Бутылка пластиковая прозрачная закрытая заполнена водой примерно на половину.

Определить за секунду: половина ли воды в бутылке или воды меньше половины или воды больше половины.

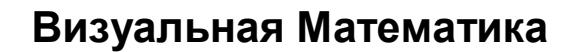

# **MathSolver**

mathsolver.microsoft.com/ru/solve-problem/C+%7B%60left(1-P%60right)%7D%5E%7BN%7D%3D1<br>mathsolver.microsoft.com/ru/solve-problem/C-{`left(1-P`right)}^{N}%3D1

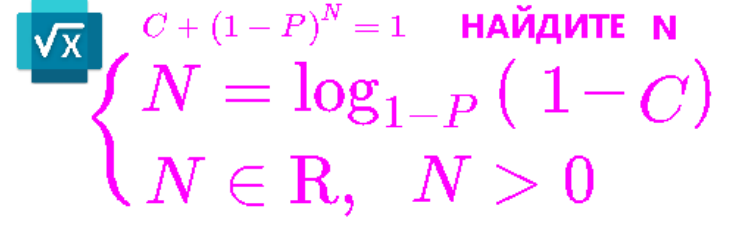

mathsolver.microsoft.com/ru/solve-problem/0.99%2B{`left(1-0.25`right)}^{N}%3D1

mathsolver.microsoft.com/ru/solve-problem/0.99%2B{`left(1-0.25`right)}^{N}%3D1

# $0.99 + (1 - 0.25)^{N} = 1$  НАЙДИТЕ N  $\left[-2\log_{\frac{3}{4}}\left(10\right)\approx16.$ 008

mathsolver.microsoft.com/ru/solveproblem/%60frac%7B%20%20%60left(%20B%2BM%20%60cdot%20%20H%20%20%60righ t)%20%20%20%20%7D%7B%20H%2B1%20%20%7D%20%20%20%3D%20%20S

mathsolver.microsoft.com/ru/solve-problem/"frac{%20"left(1B%2BM"cdot%201H%20"right)%20%20%201}{H%2B1%201}%20%20%3D%20 \$

$$
\begin{array}{ll}\n\sqrt{\mathbf{x}} & \frac{B+MH}{H+1} = s \\
\frac{\mathbf{H}\mathbf{A}\mathbf{W}\mathbf{A}\mathbf{W}\mathbf{H}}{\mathbf{H}\mathbf{A}\mathbf{W}\mathbf{H}} & \mathbf{H} = \frac{B-S}{S-M} \text{ , } B \neq M \text{ and } M \neq S \\
\frac{\mathbf{H}\mathbf{A}\mathbf{W}\mathbf{A}\mathbf{W}\mathbf{H}}{\mathbf{H}\mathbf{A}\mathbf{W}\mathbf{H}} & \mathbf{H} = -1, \quad M = S \text{ and } B = M \\
\frac{\mathbf{x}}{m} = (1 + p \div 100)^y & m = \left(\frac{p+100}{100}\right)^y \\
\frac{\mathbf{x}}{m} = \left(1 + \frac{p}{100}\right)^Y & M = \left(\frac{p+100}{100}\right)^Y \\
\frac{\mathbf{x}}{m} & Y = \log_{\frac{p+100}{100}}(M)\n\end{array}
$$

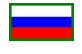

# **WolframAlpha**

wolframalpha.com/input/?i=solve+C%2B%281-p%29%5EN%3D1+for+N

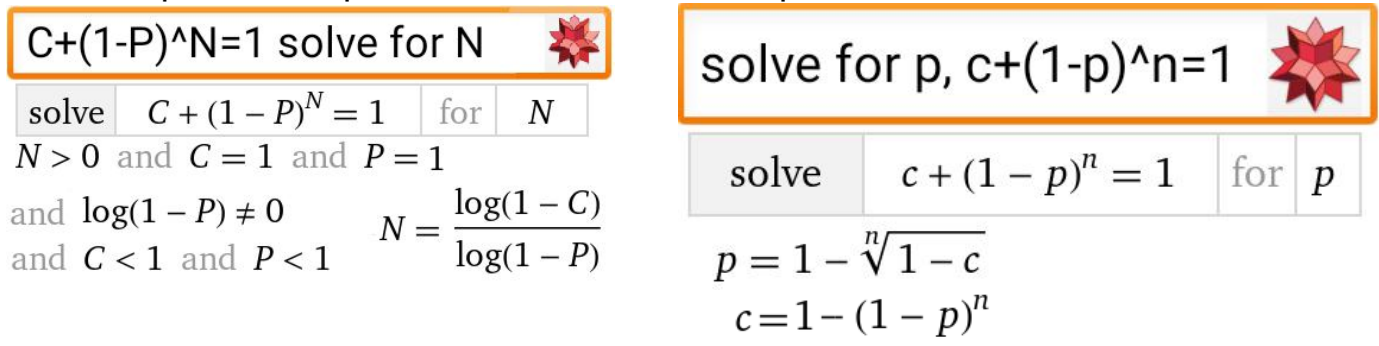

wolframalpha.com/input/?i=solve+%28B%2BM\*H%29%2F%28H%2B1%29%3DS+for+H

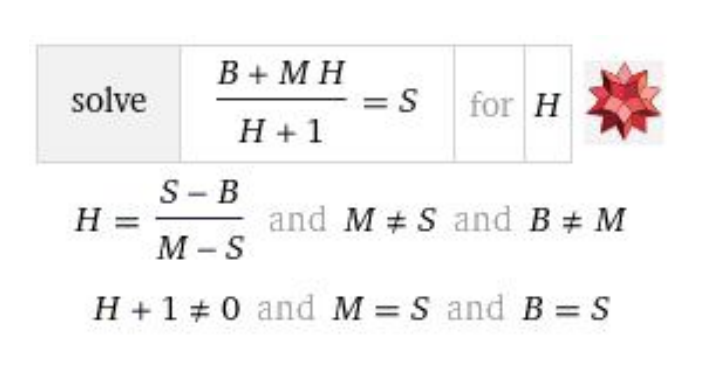

 $c + (1-p)^n = 1$  $(1-p)^n = 1-c$  $\ln(1-p)^n = \ln(1-c)$  $log(b.z'^a) = a·log(b.z)$  $n \ln (1 - p) = \ln (1 - c)$  $n = \frac{\ln (1 - c)}{\ln (1 - c)}$ 

solve  $M=(1+p/100)^{N}$  for p

solve 
$$
M = \left(1 + \frac{p}{100}\right)^{Y} \text{ for } p
$$
  
 $p = 100 \left(\sqrt[X]{M} - 1\right)$ 

wolframalpha.com/input/?i=solve+M+%3D+(1%2Bp%2F100)^Y+for+Y solve  $M = (1+p/100)^{4}Y$  for Y solve M =  $(1+p/100)^{4}$  for Y<br>solve  $M = \left(1 + \frac{p}{100}\right)^{Y}$  for  $Y = \frac{\log(M) + 2i\pi n}{\log(\frac{p}{100} + 1)}$ 

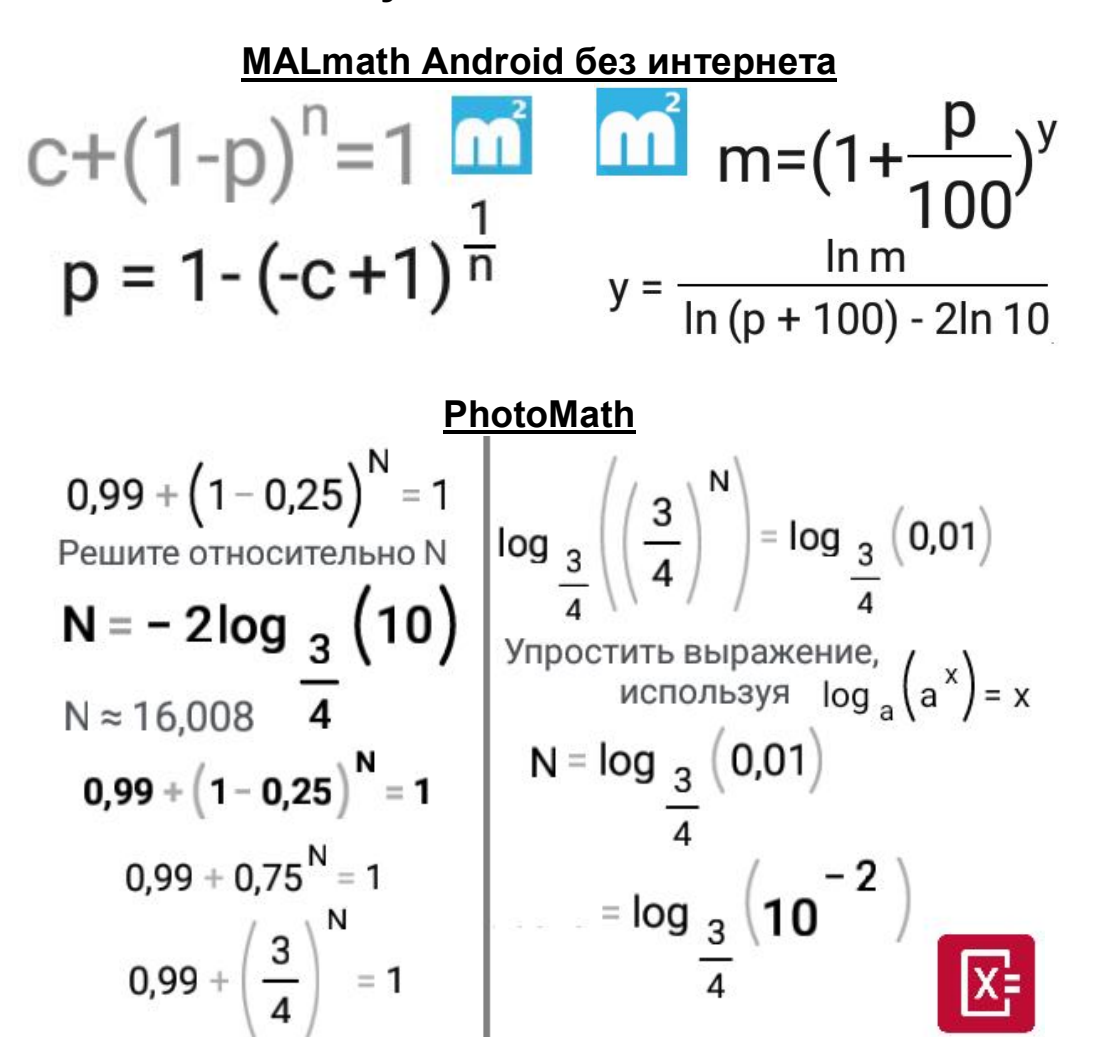

#### **Mathematica**

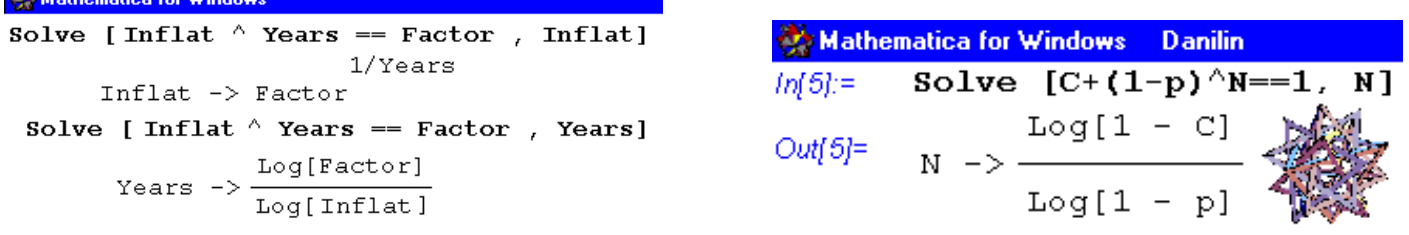

#### Mathematica for Windows

Solve 
$$
[M = (1+p/100)^{y}Y, Y]
$$
  
\n
$$
Y = \frac{Log[M]}{P} = -100(1 - M)
$$
\n
$$
Y = log[1 + \frac{P}{100}]
$$
\nSolve  
\n
$$
[M = (1+p/100)^{y}Y, P]
$$